Paired Samples t-test gat an example a raid all - a - dan 1 : 6 and lea Integral Harry and the mander hattage, repartingly.

**محتوى المحاضرة:**

- **- تعريف وشروط تطبيق اختبار ت لعينتين مرتبطتين.**
	- **مثال تطبيقي الختبار ت لعينتين مرتبطتين.**

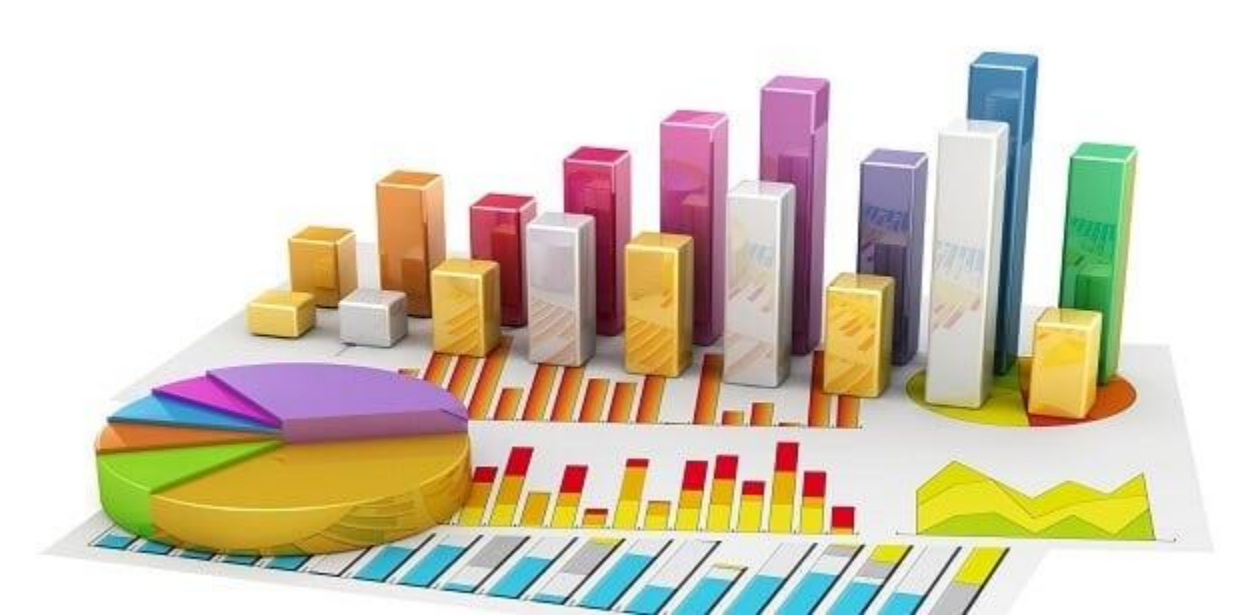

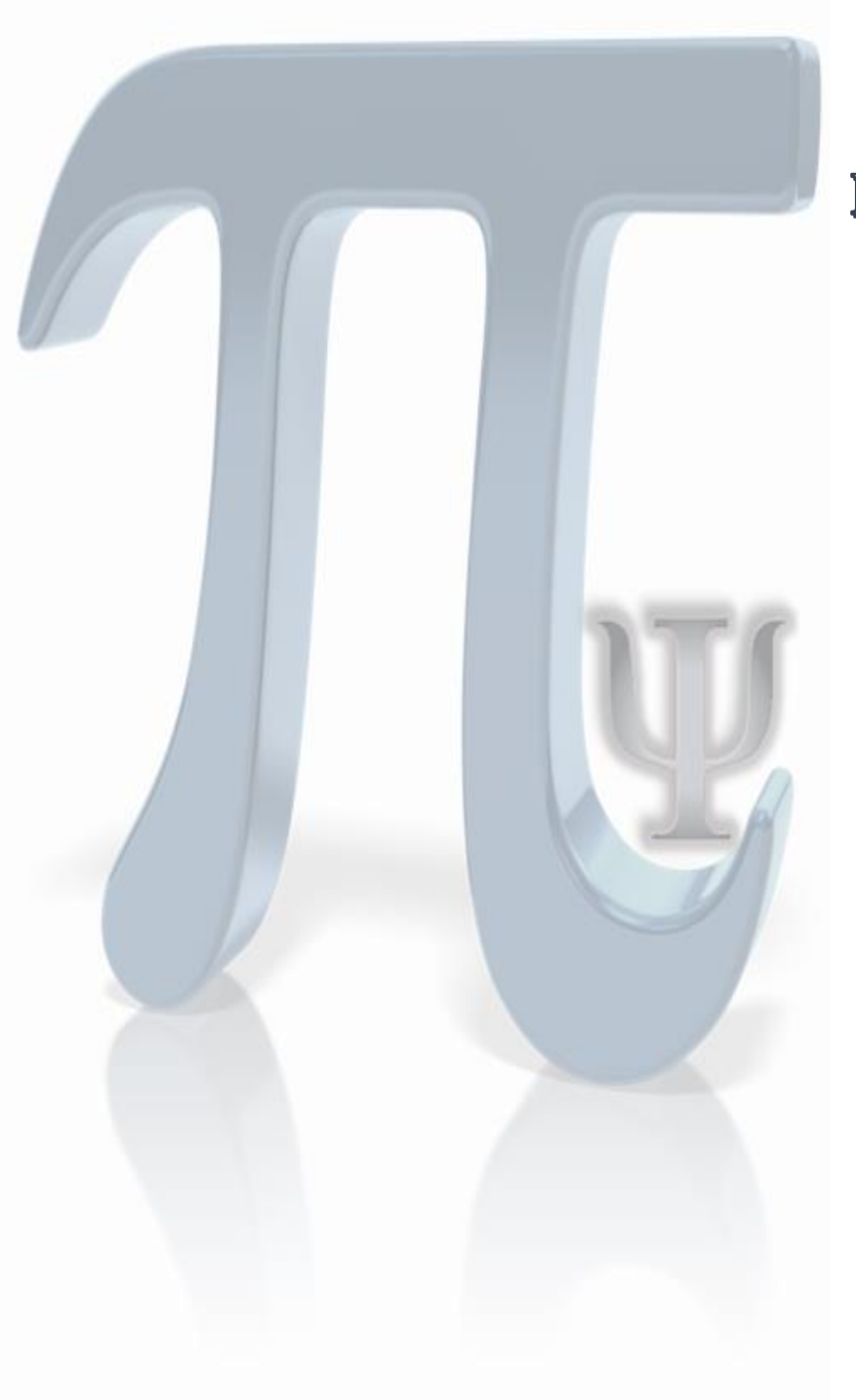

- **تعريف وشروط تطبيق اختبار ت لعينتين مرتبطتين.**

تمثل اختبارات ت (سيتودنت) t tests مجموعة من الأساليب البارامترية الموجهة لاختبار فرضيات الفروق الإحصائية بين المتوسطات وهي ثالث أساليب : اختبار ت لعينة لواحدة، اختبار ت لعينتين مرتبطتين واختبار ت لعينتين مستقلتين. **راجع شروط تطبيق** 

## اختبار ت لمينتين مرتبطتين وطريقة حسابه:

يهدف اختبار ت لعينتين مرتبطتين Paired Samples t-test إلى اختبار فرضيات الفروق بين متوسطي عينتين مرتبطتين )يقصد بالعينتين المرتبطتين العينة الواحدة ذات القياسين(، ويتم ذلك من خالل المقارنة بين القيمة المحسوبة من خالل المعادلة المدونة أسفله والقيمة المجدولة المستخرجة من جدول القيم الحرجة الختبار ت.

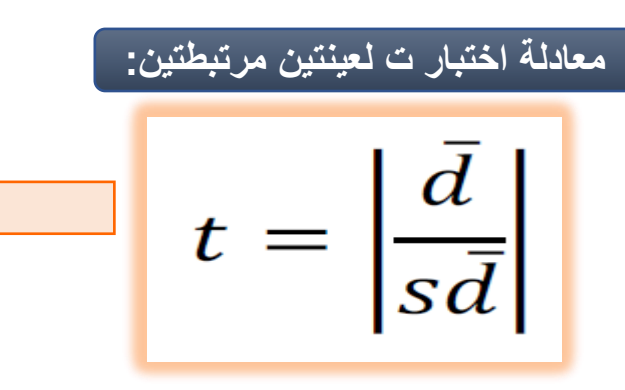

- **حيث : t = رمز اختبار ت .**
- **̅d = المتوسط الحسابي للفرق بين القياسين.**
- **̅sd = الخطأ المعياري لمتوسط الفروق بين القياسين.**

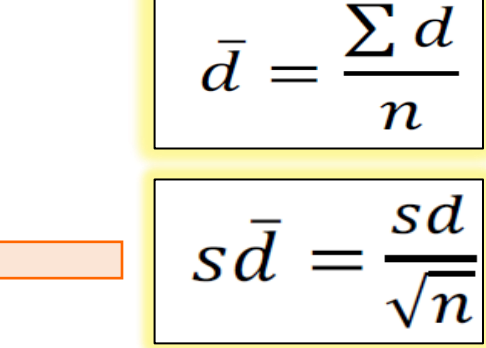

$$
sd = \sqrt{\frac{\sum (di - \overline{d})^2}{n-1}} \sqrt{\frac{1}{n-1}}
$$

الا<del>ختبــــــــــــــا</del>ر ات البا*ر امتريـــــــــــــ*ة **والالبارامتري** 

> **حيث : ̅d = المتوسط الحسابي للفرق بين القياسين.**

**Sd = االنحراف المعياري للفرق بين القياسين.**

**n = حجم العين .**

- يمكن إيجــاد قيمـــة الانحــراف المعيــاري أيضـــا مـن خــلال قيمــة النتبــاين حيـث أن الانحــراف **المعياري يساوي الجذر التربيعي للتباين.**

ملا**حظة: تجدون في موارد الدعم فيديو توضيحي لطريقة حساب** ا**ختبـار ت لعينتـين مـرتبطتين ودلالتـه الإحصـائية مـن خـلال برنــامج .SPSS**

مثال لاختبار ت لعينتين مرتبطتين.

في دراسة لإعداد مذكرة تخرج لنيل شهادة الماستر قام طالب ببناء برنامج علاجي للتخفيف من أعراض نقص الانتباه مع فرط النشاط؛ على عينة مقدرة من 7 أفراد من الذين يعانون من هذا االضطراب، حيث وقبل تطبيق برنامجه العالجي قام بعملية قياس شدة هذا الاضطراب ومن ثم قام بإعادة القياس وذلك بعد تطبيق البرنامج، وجاءت درجات القياسين ممثلة في الجدول التالي:

إيجاد قيمة اختبار ت لعينتين مرتبطتي<u>ن ال</u>محسوبة:

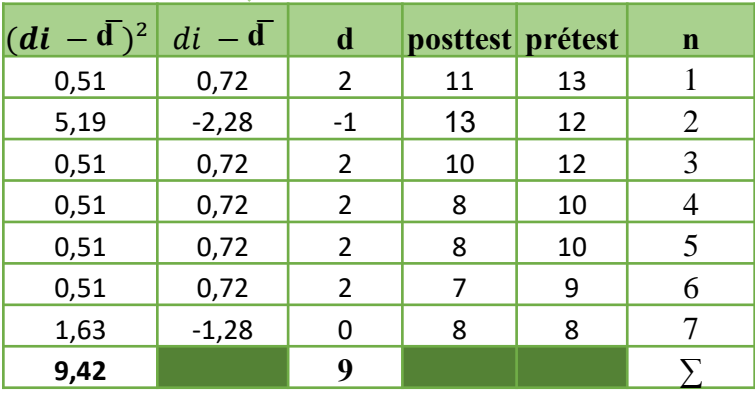

**بالتعويض ي معامل االنحراف المعياري :**  = , / **Sd** ≃ , **بالتعويض ي معامل ت لعينتين مرتبطتين:** = , ,/

إيجاد القيمة المجدولة: إليجاد القيمة المجدولة الختبار ت لعينتين مرتبطتين يتم أوال تحديد مستوى الداللة التي سيتم من خالله اختبار الفرضية **α=،0.05** كذلك يتم حساب درجة الحرية الختبار ت لعينتين مرتبطتين والتي تساوي**6 = -1n = df** . وبالذهاب لجدول القيم الحرجة الختبار ت نجد أن القيمة المجدولة عند مستوى داللة **0.05** ودرجة حرية **6**

تساوي : 2,44.

القرار الإهصائي:

بما أن القيمة المحسوبة أكبر من القيمة المجدولة **2,71 ˂ 2,44** فإننا نرفض الفرض الصفري القائل بعدم وجود فروق ذات داللة إحصائية بين متوسطي درجات فرط النشاط في القياس القبلي والقياس البعدي ، ونقبل الفرض البديل، هذا يعني أن البرنامج المبني فعال في التخفيف من أعراض نقص الانتباه<sub>.</sub> را**جـــع عنصــــر خطـــوات**<br>اختبار الفروض الإحصانية

ت**جدون ف***ي* **موارد الان م جانول القايم**  الحرجة لاختبا*ر* ت

$$
1,28=\frac{9}{7}=\overline{d}
$$

eويض في معادية الإنحراف المعياري :  
\n
$$
Sd = \sqrt{9,42/6}
$$
\n
$$
\text{Sd} \simeq 1,25
$$
\n
$$
\text{eigenity}
$$
\n
$$
t = \frac{1,28}{1,25/\sqrt{7}}
$$
\n
$$
t = 2,71
$$

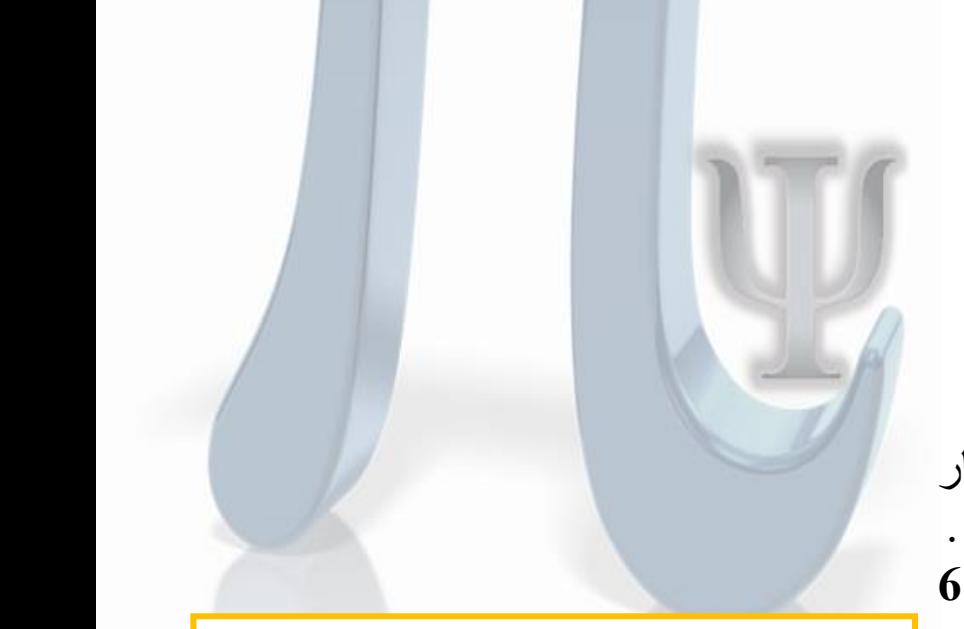

**مالحظ : تم تطبيق المثال تحت ا تراض ل متغير النراس تتو ر يي**  جميـع الشـروط البارامتريـــة لتطبيــق اختبــار ت لعينتــين مــرتبطتين، حيث تتطرق الدراسات الإحصائية إل*ي وجو*ب تجاوز عينـة الدراسـة 30 مفردة حت*ي* يقترب توزيع العينة من التوزيع الطبيعي. - إذا لـم تتــوفر الشــروط البارامتريـــة فــ*ى* البيانـــات فيطبــق اختبــار **ويلكوكسن الالبارامتري كاختبار بنيل.**